# **COMPITO DI APPLICAZIONI DI INTELLIGENZA ARTIFICIALE 31 Marzo 2011 (Punteggio su 30/30; Tempo 2h )**

### **Esercizio 1 (punti 8)**

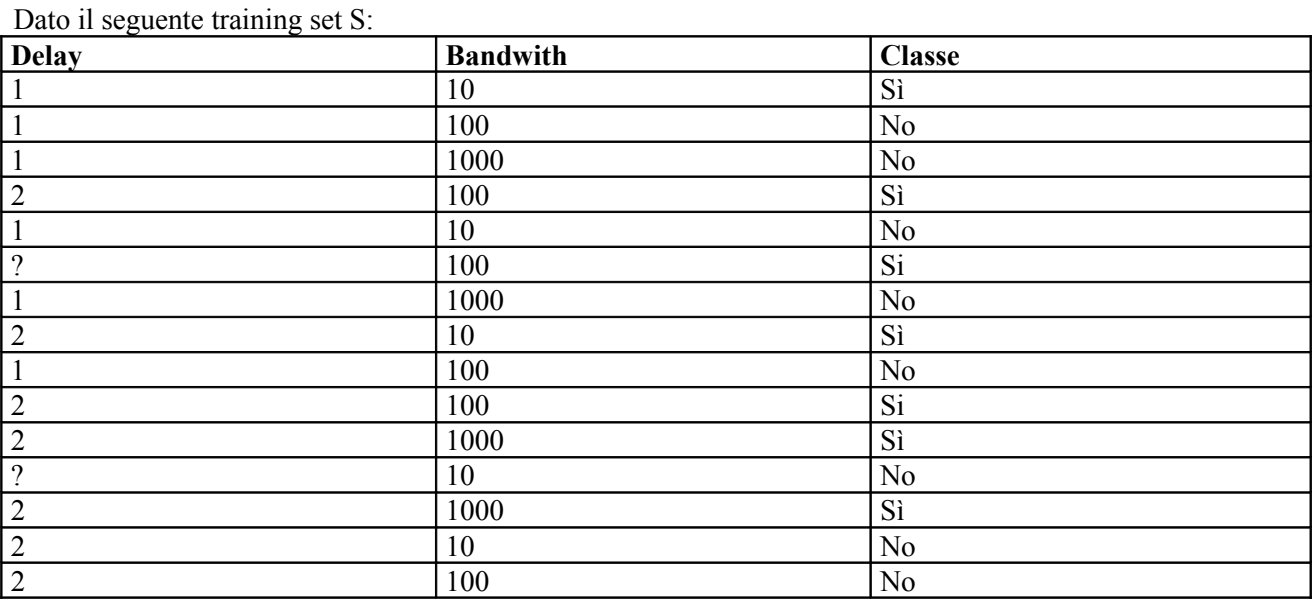

a) Si calcoli l'entropia del training set rispetto all'attributo Classe

b) Si calcoli il guadagno dei due attributi rispetto a questi esempi di training

c) si costruisca un albero decisionale ad un solo livello per il training set dato, indicando le etichette delle foglie (numero di esempi finiti nella foglia/numero di esempi finiti nella foglia non appartenenti alla classe della foglia).

d) si classifichi l'istanza:

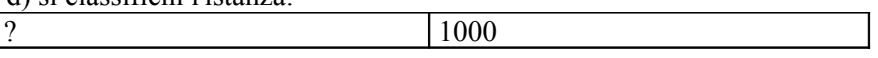

## **Esercizio 2 (punti 8)**

L'esercizio su CLP si svolge alle ore 14:30 in Lab Info Grande.

## **Esercizio 3 (punti 8)**

Si consideri il seguente problema: si devono riprodurre due video (v1 e v2) con un dispositivo multimediale ipod. Ho a disposizione le seguenti azioni, dove ciascuna riproduzione esaurisce la batteria:

```
riproduci(Video,Dispositivo)
```

```
PREC: caricato(Video,Dispositivo), batteria_ok(Dispositivo)
EFFECT: riprodotto(Video,Dispositivo), not batteria_ok(Dispositivo)
```
**carica(Video,Dispositivo) PREC: not caricato(Video,Dispositivo), batteria\_ok(Dispositivo) EFFECT: caricato(Video,Dispositivo)**

```
Carica_batteria(Dispositivo)
PREC: not batteria_ok(Dispositivo) 
EFFECT: batteria_ok(Dispositivo)
```

```
Stato iniziale: 
batteria_ok(ipod), caricato(v1,ipod)
```
Stato goal: **riprodotto(v1,ipod),riprodotto(v2,ipod)**

Si mostrino i passi compiuti dall'algoritmo POP per risolvere il problema.

### **Esercizio 4 (punti 6) –per chi ha seguito nell'A.A. 2006/07 o successivi**

Sia data la seguente rete bayesiana

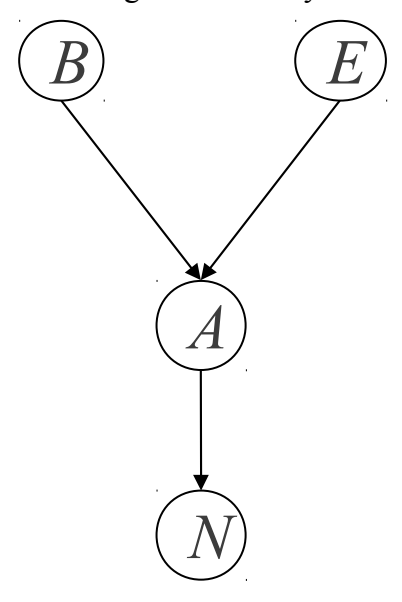

Dove tutte le variabili assumono i valori yes e no. Le tabelle di probabilità condizionata sono

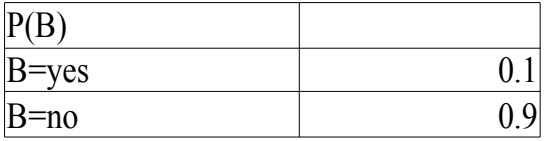

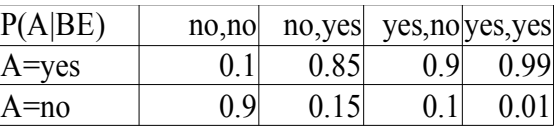

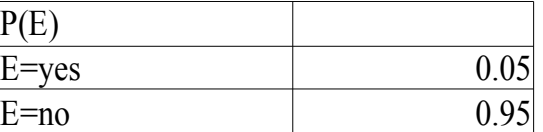

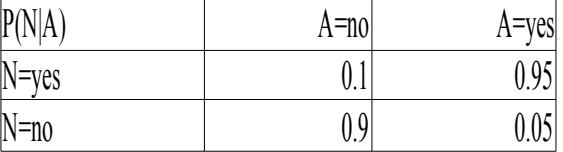

Si calcoli la probabilità P(B|N,E)

#### **Esercizio 4a (punti 3) –per chi ha seguito nell'A.A. 2004/05 o precedenti**

Scrivere il meta interprete per Prolog puro, che ne conserva regola di calcolo e modalità di selezione delle clausole.

#### **Esercizio 4b (punti 3) –per chi ha seguito nell'A.A. 2004/05 o precedenti**

Spiegare brevemente qual è la differenza fra la formulazione di Green e la formulazione di Kowalski nel planning automatico mediante deduzione.

### **SOLUZIONE**

## **Esercizio 1**

.

a) info(S)=-7/15\*log<sub>2</sub> 7/15-8/15\*log<sub>2</sub> 8/15= 0.997 b) Per calcolare il guadagno dell'attributo Delay non si usa l'entropia calcolata su tutto il training set ma solo sugli esempi che hanno Delay noto (insieme F):  $info(F)=-6/13*log_2 6/13-7/13*log_2 7/13=0.996$  $info_{\text{Delay}}(F)=6/13*(-1/6*\log_21/6-5/6*\log_2 5/6)+7/13(-5/7*\log_2 5/7-2/7*\log_2 2/7) = 0.462$  $*0.650+0.538*0.863=0.765$  $gain(Delay) = 13/15*(0.997-0.765) = 0.201$  $splitinfo(Delay) = -6/15 * log<sub>2</sub>(6/15) - 7/15 * log<sub>2</sub>(7/15) - 2/15 * log<sub>2</sub>(2/15) = 1.429$ gainratio(Delay) =0.201/1.429=0.141  $info_{Bandwith}(S) = 5/15*(-2/5*log_22/5-3/5*log_2 3/5) + 6/15*(-3/6*log_23/6-3/6*log_2 3/6) + 4/15*(-3/6*log_2 3/6)$ 

 $2/4*log_22/4-2/4*log_2 2/4 = 0.333 *0.971+0.4*1+0.267*1=0.990$ gain(Bandwith) = $0.997 - 0.990 = 0.007$ splitinfo(Bandwith)=  $-5/15*log_2(5/15) - 6/15*log_2(6/15) - 4/15*log_2(4/15) = 1.566$ gainratio(Bandwith) =0.007 / 1.566=0.004

c) L'attributo scelto per la radice dell'albero è Delay

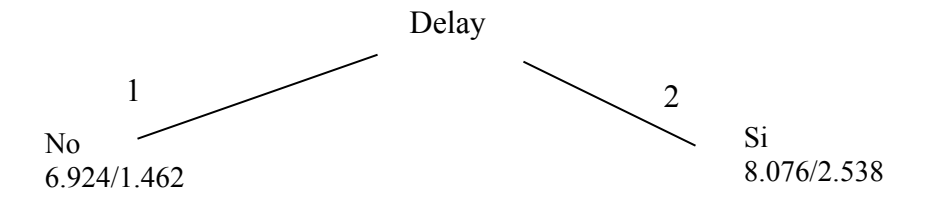

d) l'istanza viene divisa in due parti, di peso rispettivamente 6.924/15=0.462 e 8.076/13=0.538. La prima parte viene mandata lungo il ramo 1 e classificata come No con probabilità 5.462/6.924=78.9% e come Si con probabilità 1.462/6.924=21.1%. La seconda parte viene mandata lungo il ramo 2 e classificata come Si con probabilità 5.538/8.076=68.6% come No con probabilità 2.538/8.076=31.4% . Quindi in totale la classificazione dell'istanza è  $P(Si) = 0.462 \times 21.1\% + 0.538 \times 68.6\% = 0.467$ 

 $P(No) = 0.462*78.9%+0.538*31.4%=0.533$ 

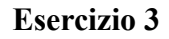

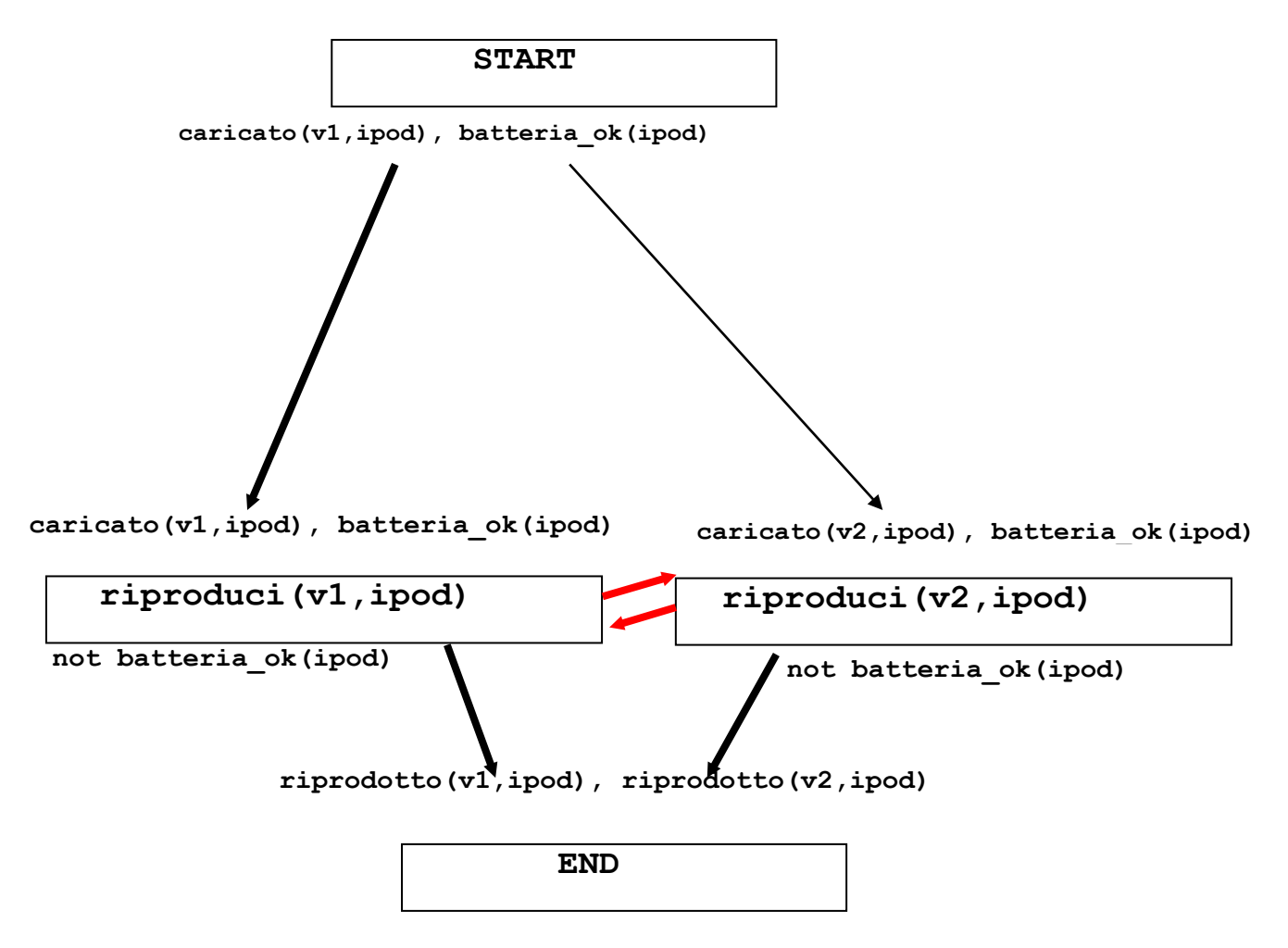

Questo piano (parziale) contiene delle minacce (in rosso) tra riproduci(v1,ipod) e riproduci(v2,ipod). Le due minacce si risolvono inserendo l'azione carica\_batteria(ipod) e spostando riproduci(v2,ipod) a valle di questa nuova azione inserita nel piano:

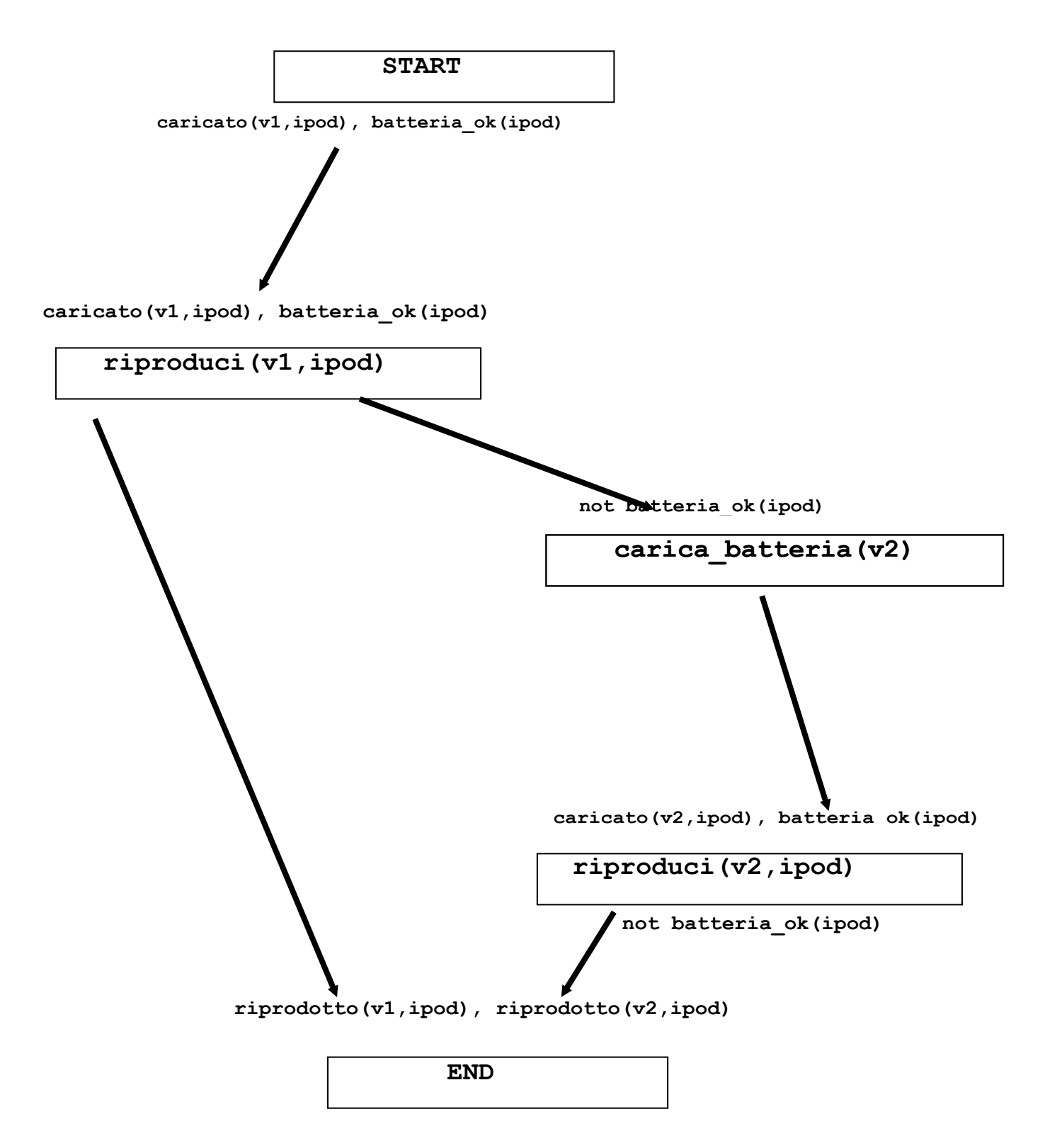

L'ultimo passo nella costruzione del piano inserisce l'azione carica(v2,ipod) tra carica\_batteria(ipod) e riproduci(v2,ipod). Non ci sono altre minacce.

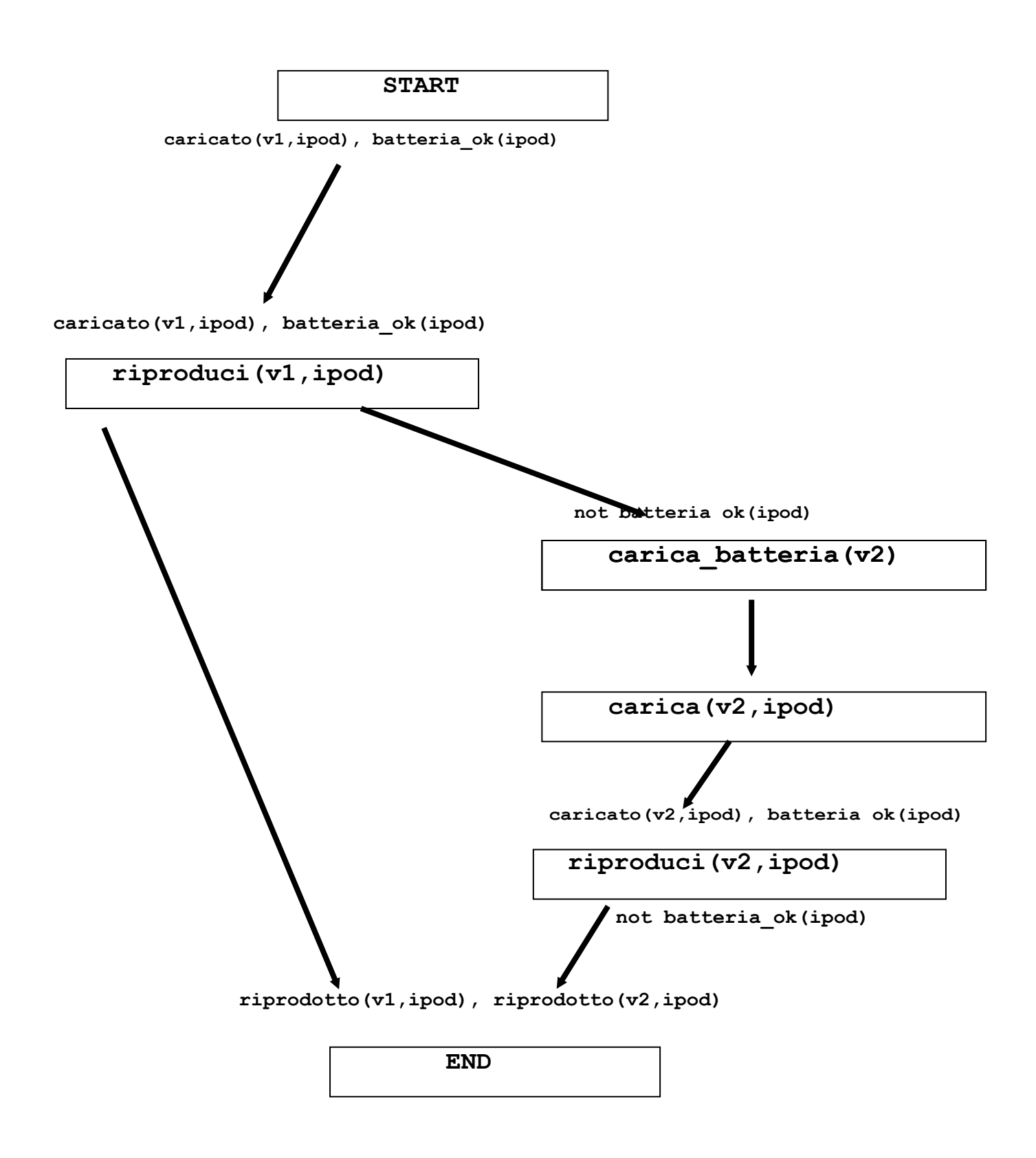

**Esercizio 4**  $P(B|N,E)=P(B,N,E)/P(N,E)$ 

 $P(B,N,E)=P(A,B,N,E)+P(\sim\!A,B,N,E)$ 

 $P(N,E)=P(B,N,E)+P(\sim B,N,E)=P(B,N,E)+P(A,\sim B,N,E)+P(\sim A,\sim B,N,E)$ 

P(A,B,N,E)=P(B)P(E)P(A|B,E)P(N|A)=0.1\*0.05\*0.99\*0.95=0.0047025

 $P(\sim A, B, N, E) = P(B)P(E)P(\sim A|B, E)P(N|\sim A) = 0.1 * 0.05 * 0.01 * 0.1 = 0.000005$ 

 $P(A \sim B,N,E)=P(\sim B)P(E)P(A|\sim B,E)P(N|A)=0.9*0.05*0.85*0.95=0.0363375$ 

 $P(\sim A, \sim B, N, E) = P(\sim B)P(E)P(\sim A|\sim B, E)P(N|\sim A) = 0.9*0.05*0.15*0.1=0.000675$ 

P(B,N,E)=0.0047025+0.000005=0.0047075

P(N,E)=0.0047075+0.0363375+0.000675=0.04172

P(B|N,E)=0.0047075/0.04172=0.1128355705